### **Java By Abstraction: Chapter Java By Abstraction: Chapter 10**

The Collection Framework

Some examples and/or figures were borrowed (with permission) from slides prepared by Prof. H. Roumani

# **Review**

- Collection: an aggregate that can hold a varying number of elements
- Interface: an entity that defines mandatory features (methods, attributes, etc.) of all classes that implement it

### **The Interfaces The Interfaces**

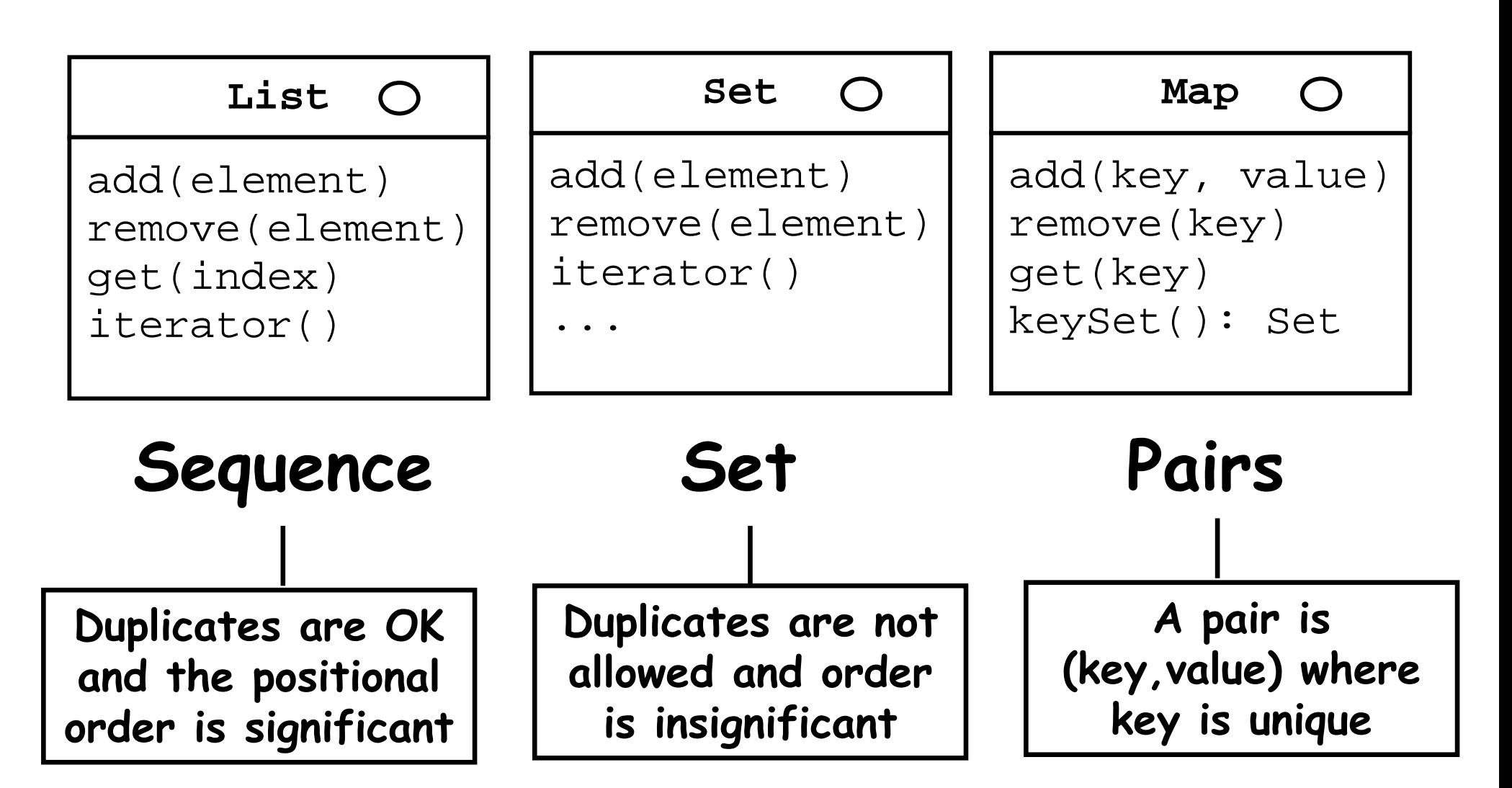

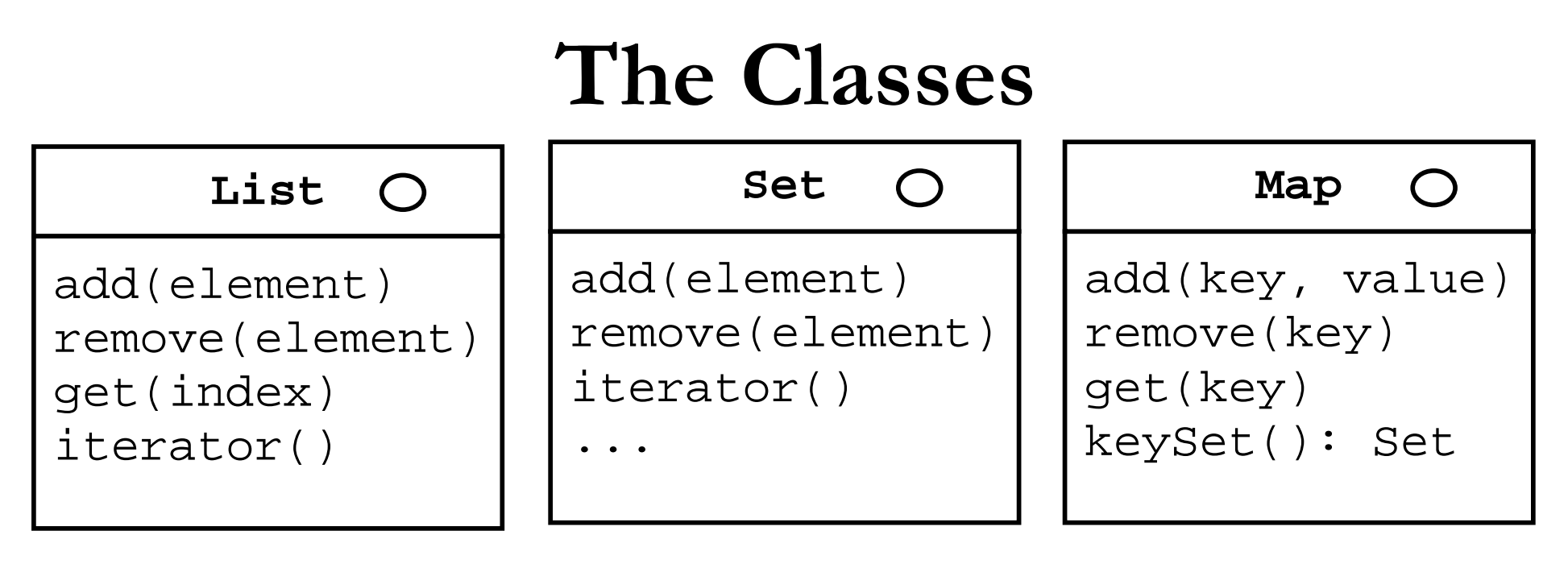

#### **ArrayList LinkedList HashSet TreeSet HashMap TreeMap**

**The two classes that implement each interface are equivalent in the client's view. The only visible diff is performance (running time).**

# **Which Class to Use? Which Class to Use?**

- ArrayList: good if you want elements to be indexed
- LinkedList: only efficient if elements added to the beginning of the list
- TreeSet or TreeMap: good if you want to access elements in sorted order
- HashSet or HashMap: more efficient than TreeSet/Map if you don't need sorted order

# **Generics Generics**

- Java is strongly typed Java is strongly typed
	- Object type mismatch checked at compile-time
- Collections prior to Java 1.5:
	- Create for elements of a specific type
	- Create to contain elements of type Object, then cast
- Java 1.5 introduced generics: Java 1.5 introduced generics:
	- Specify element type in angled brackets e.g.: <String> e.g.: <String>

## **Generics in the API Generics in the API**

- Generics allows the element type to be defined at compilation
- API needs a placeholder to describe parameter types and/or return types
- Placeholder names are arbitrary Placeholder names are arbitrary
- Typical placeholders: T, E, K, V, P, C
- Example: add(int index, E element)

# **Declaring and Initializing Collections Declaring and Initializing Collections**

• Declare reference using the interface, but initialize object using the class

**List<String> bag = new ArrayList<String>();**

# **Using Collections without Generics Using Collections without Generics**

- Don't do it
- Generics allows for type checking at compile-time
- With generics:
	- List<String> bag = new ArrayList<String>();
- Without generics:
	- List bag  $=$  new ArrayList();
- Compiler warning without generics:
	- Note: *ClassName*.java uses unchecked or unsafe operations. Note: Recompile with -Xlint:unchecked for details.

# **API Highlights (1) API Highlights (1)**

•**Use add to add elements to lists and sets:**

**List<Date> list = new ArrayList<Date>(); Set<String> set = new HashSet<String>(); list.add(new Date()); set.add("Hello");**

•**Use put to add an element to a map**

**Map<Integer, String> map; map = new HashMap<Integer, String>(); map.put(55, "Clock Rate");**

# **API Highlights (2) API Highlights (2)**

•**Use remove to delete from lists and sets:**

**boolean done = set.remove("Adam");** 

**Note that remove returns false if the specified element was not found and returns true otherwise.**

•**To delete a map element given its key:**

**String gone = map.remove(55);** 

**Note that remove in maps returns the value of the element that was removed or null if the specified key was not found.**

# **API Highlights (3) API Highlights (3)**

**The elements of lists are indexed (starting from 0). Hence, but only for lists, we can also add and delete based on the position index:**

•**To insert x at position 5:**

**list.add(5, x);** 

**This will work only if the list has at least 5 elements, and it will adjust the indices of all elements after position 5, if any.**

•**To delete the element at position 5:**

**list.remove(5);**

**This will work only if the list has at least 6 elements.**

# **API Highlights (4) API Highlights (4)**

**The elements of lists and maps (but not sets) can be retrieved using get:**

•**The element at position 3 in a list:**

**Date d = list.get(3);** 

#### •**The value of the element with key 55 in a map:**

**String s = map.get(55);** 

#### **Note:**

**All interfaces come with size(), equals(), toString(), and contains (containsKey in maps).**

### **The Iterator Iterator**

- •**Lists and Sets aggregate an iterator**
- •**Use iterator() to get it**
- •**It starts positioned before the 1st element**
- •**Use next() and hasNext() to control the cursor**

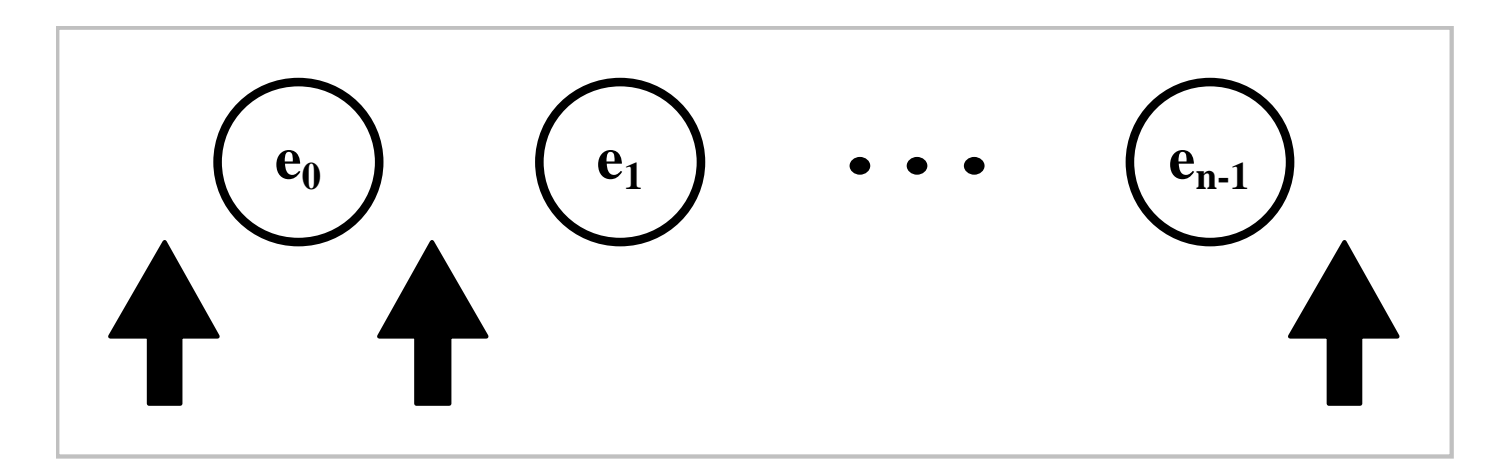

### **The Iterator Iterator and Generics and Generics**

**The Iterator class supports generics; i.e. we can obtain a type-aware iterator as follows:** 

```
Iterator<String> it = set.iterator();
```
**To benefit from this, let us rewrite the loop of the previous slide so it prints the elements capitalized:**

```
Iterator<String> it = set.iterator(); 
for (; it.hasNext();)
{
  String tmp = it.next();
  output.println(tmp.toUpperCase());
}
```
### **The Map interface has no iterator() method but we can obtain a set of the map's keys: Iterating over a Map Iterating over a Map**

```
public Set<K> keySet()
```
### **And by iterating over the obtained set, we can, in effect, iterate over the map's elements:**

```
Iterator<Integer> it = map.keySet().iterator();
for (; it.hasNext();)
{
   int key = it.next();
   String value = map.get(key);
   output.println(key +" --> " + value);
```
**}**

### **The Collections class has the method: Sorting Collections Sorting Collections**

**static void sort(List<T> list)**

**It rearranges the elements of the list in a non-descending order. It works if, and only if, the elements are comparable; i.e. one can invoke the compareTo method on any of them passing any element as a parameter.** 

**Recall that compareTo (in String) returns an int whose sign indicates < or > and whose 0 value signals equality.**

**To ensure that compareTo can be invoked, we require that T (the element's class) implements Comparable<T>, an interface with only one method: compareTo(T). Implementing Comparable Implementing Comparable**

**Note:**

**Requiring that T implements Comparable<T> is too strong. It is sufficient if T extends some class S that implements Comparable<S>. The sort method states this requirement in its API as follows:**

**<T extends Comparable<? super T>>** 

### **Write a program that creates a list of a few Fractions and then sort them. Sorting a List Collection Sorting a List Collection**

```
List<Fraction> list;
list = new ArrayList<Fraction>();
list.add(new Fraction(1,2));
list.add(new Fraction(3,4));
list.add(new Fraction(1,3));
output.println(list); 
Collections.sort(list);
output.println(list);
```
**The sort method accepts only lists. What if we needed to sort a set? Sorting non-List Collections** 

```
Set<Fraction> set;
set = new HashSet<Fraction>();
set.add(new Fraction(1,2));
set.add(new Fraction(3,4));
set.add(new Fraction(1,3));
output.println(set);
```
#### **A minor modification to the above program will make its output sorted …**

**Simply use TreeSet instead of HashSet. Sorting non-List Collections** 

**The same technique applies to maps: use TreeMap instead of HashMap to keep the map's elements sorted on their keys.**

**Note:**

**Using a tree-implementing class for sets and maps is conceptually different from using the sort methods for lists. The former keeps the elements sorted at all times. The latter sort will not persist after adding or removing elements.**

### **Binary Search Binary Search**

**The main advantage of sorting is speeding up the search. When the elements are sorted, you don't have to visit all of them to determine if a given value is present in the collection or not.** 

**int binarySearch(List list, T value)**

**The method searches for value in list and returns its index if found and a negative number otherwise**

**Note: Unlike exhaustive search (which is linear), binary search has a complexity of O(lgN).** 

# **Applications Applications**

• Read, study, and work through the application exercises in section 10.3